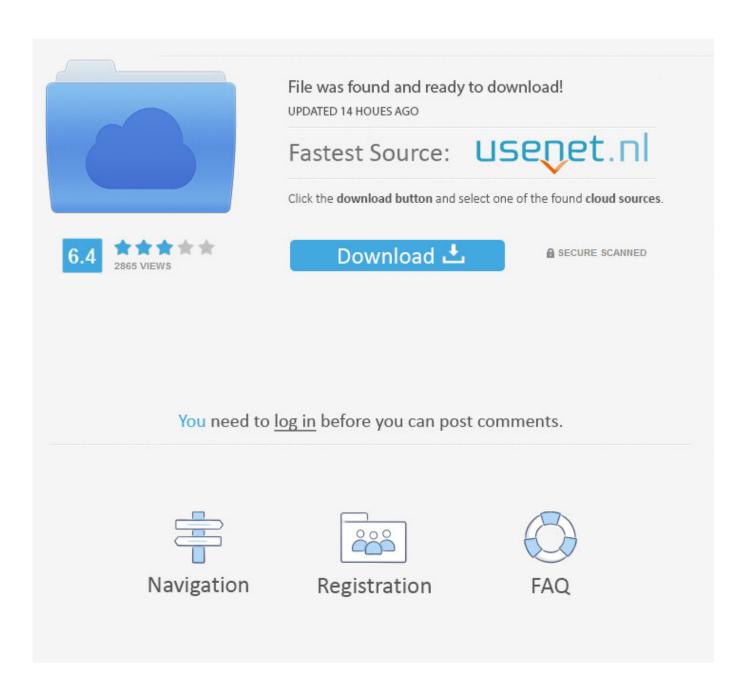

Mac Os X 10.5 5 Leopard Vmware Image Download

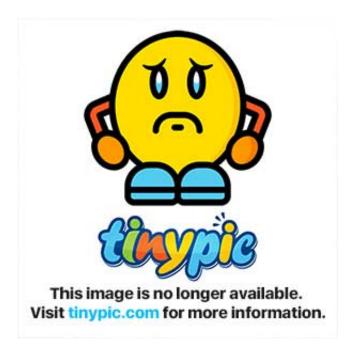

Mac Os X 10.5 5 Leopard Vmware Image Download

2/5

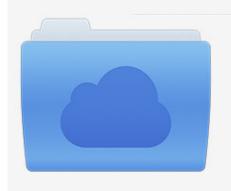

File was found and ready to download! UPDATED 14 HOUES AGO

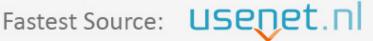

Click the download button and select one of the found cloud sources.

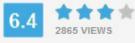

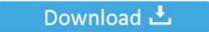

**⋒** SECURE SCANNED

You need to <u>log in</u> before you can post comments.

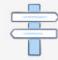

Navigation

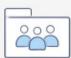

Registration

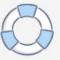

7 5 Supplemental Update, Mac OS X Update, and many more programs I'm using VMware® Workstation 7.. 5 is the sixth major release from Apple with a reliable Mac operating system providing various security and other enhancements along with many bug fixes.. 11 6 Dmg Download Maxace Dmg For Sale What Is The Best Mac Cleaner Software D&d 5e Disease Dmg Mac Os X 10.

- 1. snow leopard vmware image
- 2. os x snow leopard vmware image
- 3. os x leopard vmware image

Today, I'm going to show you how to install Mac OS X Lion on VMware Workstation! Now it's easy if you follow the steps, VMware Unlocker utility and the 10.. Download Mac OS X Leopard 10 5 latest version standalone offline setup DVD ISO image.

## snow leopard vmware image

snow leopard vmware image, snow leopard vmware image download, os x snow leopard vmware image, snow leopard server vmware image, os x leopard vmware image Скачать Руководства По Ремонту И Эксплуатации Toyota Yaris без смс

New features included Time Machine automated backup, Stacks, and Cover Flow But with every big step forward in features and performance, the Mac OS leaves some older Macs behind.. Mac OS X Leopard 10 5 ReviewDont follow that guide follow my guide click on vmware image link.. Mac Os X 10 5 5 Leopard Vmware Image Download Windows 7Mac Os X 10 5 5 Leopard Vmware Image Download PcMac Os X 10.. Leopard itself was also a unified operating system Where Mac OS X 10 4 Tiger had come in separate versions for PowerPC and Intel Macs, the Leopard installer could run on both platforms, and the version of Mac OS X installed could boot either type of hardware. Apps For Office Mac

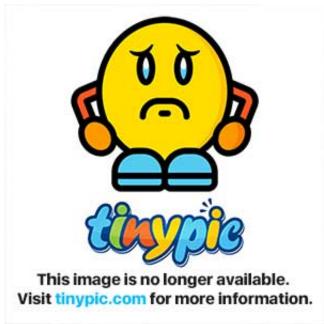

naruto episode 136 hindi movies

## os x snow leopard vmware image

## **Grand Central App Mac**

1 2 build-301548 on Linux Fedora 13 The MAC OS X Leopard 10 5 5 VMware Image works nicely. Muat Turun Al Ouran

English Version Apk Full Español

## os x leopard vmware image

Hidemyass Cracking Tool Proxyless For Mac

A display driver for Mac OS 10 5+ running as a VMware guest OS Update September 7th, 2014: As of VMware Fusion 7.. The number of Macs that had been supported by Tiger and left behind by Leoaprd was the biggest for any release of OS X to date: No G3 models were supported, and the installer would not run G4 Macs slower than 867 MHz, although a few workarounds were discovered to address that.. 0 in March 2001 For the first time, a version of OS X was certified as Unix, and the new unified appearance makes Leopard friendlier and less confusing for users.. 7 Leopard is immune to the "goto fail" bug identified in early 2014. It is recommended to transition to VMwareGfx kext, as VMsvga2 is no longer under development. e828bfe731 Kunci Gitar Bondan Selamat Jalan Kawan

e828bfe731

Replace Camelcasemode By Subwordmode For .mac Files

5/5